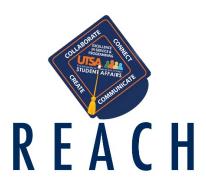

## REACH Training (SD 370) Dates - Spring 2014

We are excited to announce the launch of a staff training curriculum highlighting the REACH model for divisional student learning goals.

Employees should coordinate their class attendance schedule with their supervisor and register to attend one of the following REACH Training classes listed below at the MyTraining website <a href="http://mytraining.utsa.edu">http://mytraining.utsa.edu</a>.

Attendance at the training is mandatory for all Student Affairs staff.

NOTE: Completion of a True Colors class (SD 410) and a Four C's class (SD 415) is required before an employee can sign up for a REACH training class (SD 370). Please contact B.J. Gola at 210-458-7370 or bj.gola@utsa.edu if you have any questions.

## **Registration Tips:**

- 1. Go to http://mytraining.utsa.edu
- 2. Select "Classroom Training"
- 3. Select "Search, Enroll, and Withdraw"
- 4. Under "Select Category", Select "SD" and a list of classes will appear.
- 5. Under "Course Number", find the "**SD0370**" session (date and time) you want to attend and then double click on it
- 6. Select "Enroll"
- 7. Enter your "MyUTSA ID" and "passphrase" and click "log in"

## **REACH Staff Training (SD 370)**

| January 28, 2014  | 9:00 - 12:00 | Harris Room, HUC 2.212 |
|-------------------|--------------|------------------------|
| January 28, 2014  | 1:00 - 4:00  | Harris Room, HUC 2.212 |
| February 19, 2014 | 9:00 - 12:00 | Harris Room, HUC 2.212 |
| February 19, 2014 | 1:00 - 4:00  | Harris Room, HUC 2.212 |
| February 25, 2014 | 9:00 - 12:00 | Harris Room, HUC 2.212 |
| February 25, 2014 | 1:00 - 4:00  | Harris Room, HUC 2.212 |
| February 26, 2014 | 9:00 - 12:00 | Harris Room, HUC 2.212 |
| February 26, 2014 | 1:00 - 4:00  | Harris Room, HUC 2.212 |
| April 22, 2014    | 9:00 - 12:00 | Harris Room, HUC 2.212 |
| April 22, 2014    | 1:00 - 4:00  | Harris Room, HUC 2.212 |
| April 23, 2014    | 9:00 - 12:00 | Harris Room, HUC 2.212 |
| April 23, 2014    | 1:00 - 4:00  | Harris Room, HUC 2.212 |
| April 29, 2014    | 9:00 - 12:00 | Harris Room, HUC 2.212 |
| April 29, 2014    | 1:00 - 4:00  | Harris Room, HUC 2.212 |

NOTE: Employees must bring their UTSA ID card to class so they can sign in via card swipe in order to receive credit in MyTraining for the class